## SAP ABAP table WDR TEST PCK NVP {NVPs for WD ABAP Test Cases}

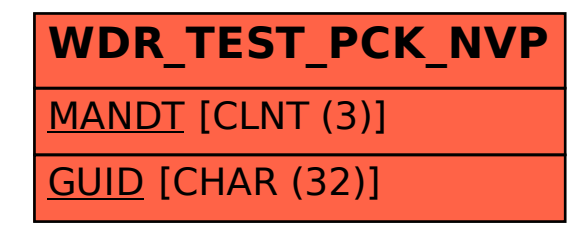